## Package 'epmrob'

June 16, 2023

<span id="page-0-0"></span>Type Package

Title Robust Estimation of Probit Models with Endogeneity

Version 0.1

Date 2023-06-14

Author Mikhail Zhelonkin [aut, cre] (<<https://orcid.org/0000-0002-6912-4074>>), Andre Bik [aut], Andrea Naghi [aut]

Maintainer Mikhail Zhelonkin <Mikhail.Zhelonkin@gmail.com>

#### Description

Package provides a set of tools for robust estimation and inference for probit model with endogenous covariates. The current version contains a robust two-step estimator. For technical details, see Naghi, Varadi and Zhelonkin (2022), [<doi:10.1016/j.ecosta.2022.05.001>](https://doi.org/10.1016/j.ecosta.2022.05.001).

License GPL-2

Imports robustbase, MASS

Suggests mvtnorm

NeedsCompilation no

Repository CRAN

Date/Publication 2023-06-16 09:10:02 UTC

### R topics documented:

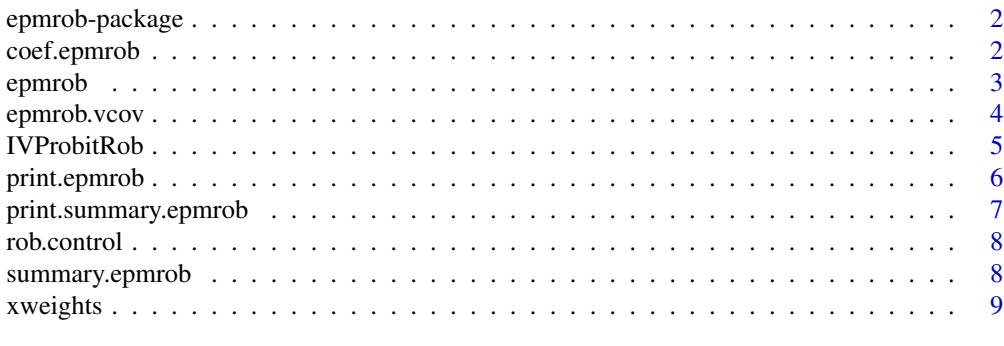

 $\blacksquare$ 

<span id="page-1-0"></span>

#### Description

Package provides a set of tools for robust estimation of probit models with endogeneity.

#### Details

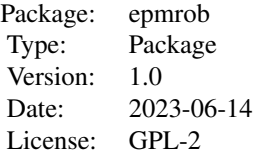

#### Author(s)

Mikhail Zhelonkin, Andre Bik, Andrea Naghi Maintainer: Mikhail Zhelonkin <Mikhail.Zhelonkin@gmail.com>

#### References

Naghi, A. A., Varadi, M., & Zhelonkin, M. (2022). Robust Estimation of Probit Models with Endogeneity. *Econometrics and Statistics*. [doi:10.1016/j.ecosta.2022.05.001](https://doi.org/10.1016/j.ecosta.2022.05.001)

#### See Also

[epmrob](#page-2-1), [IVProbitRob](#page-4-1)

coef.epmrob *Extract Coefficients from the Robust Endogenous Probit Model Fit*

#### Description

Returns the coefficients of the robust two-stage estimator for endogenous probit model.

#### Usage

```
## S3 method for class 'epmrob'
coef(object, ...)
```
#### <span id="page-2-0"></span>epmrob 3

#### Arguments

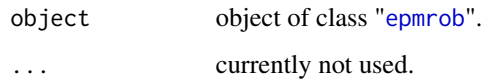

#### Value

Returns a list of two vectors of parameters of two stages.

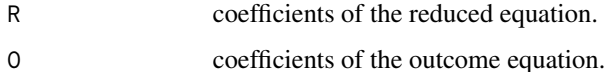

#### Author(s)

Mikhail Zhelonkin, Andre Bik, Andrea Naghi

<span id="page-2-1"></span>epmrob *Robust Fit of Probit Model with Endogeneity*

#### Description

Fits the endogenous probit model using a robust two-stage estimator.

#### Usage

epmrob(reduced, outcome, data, control = rob.control())

#### Arguments

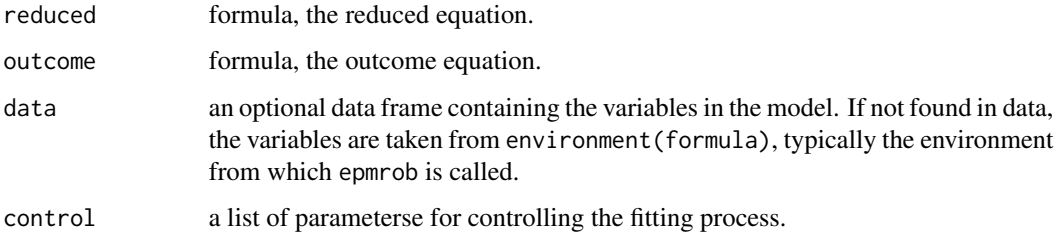

#### Details

Compute robust two-step estimates of the endogenous probit model. The robust linear regression is fitted in the first stage. In the second stage a Mallows-type M-estimator is used instead of the probit MLE. The values of the tuning constants and the robustness weights can be modified in [rob.control](#page-7-1).

#### <span id="page-3-0"></span>Value

Object of class "epmrob".

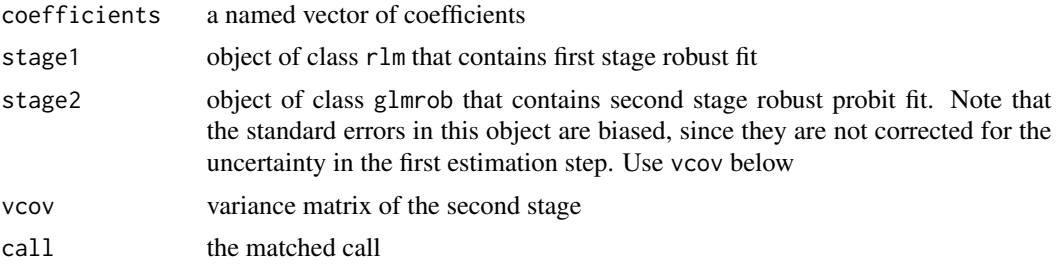

#### Author(s)

Mikhail Zhelonkin, Andre Bik, Andrea Naghi

#### References

Naghi, A. A., Varadi, M., and Zhelonkin, M. (2022). Robust Estimation of Probit Models with Endogeneity. *Econometrics and Statistics*. [doi:10.1016/j.ecosta.2022.05.001](https://doi.org/10.1016/j.ecosta.2022.05.001)

#### See Also

[rlm](#page-0-0), [rob.control](#page-7-1)

epmrob.vcov *Extract Asymptotic Variance Covariance Matrix*

#### Description

Extracts the variance covariance matrix of the robust endogenous probit model fit by applying a bootstrap.

#### Usage

```
epmrob.vcov(object, B = 200, control = rob.control())
```
#### Arguments

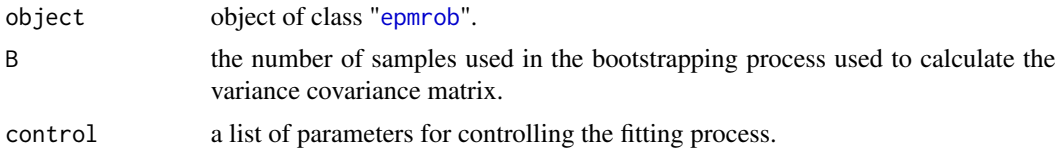

#### Details

The variance covariance matrix is estimated by applying a bootstrap

#### <span id="page-4-0"></span>IVProbitRob 5

#### Value

Variance covariance matrix of the entire estimation procedure. Variance covariance matrix of the reduced stage or outcome stage can be extracted using the vcov function for the corresponding stage estimator, e.g. vcov(epmrob.object\$stage1) or vcov(epmrob.object\$stage2).

#### Author(s)

Mikhail Zhelonkin, Andre Bik, Andrea Naghi

<span id="page-4-1"></span>IVProbitRob *Robust Probit Model with Endogeneity*

#### Description

Compute robust two-stage estimates of probit model with endogeneity.

#### Usage

IVProbitRob(reduced, outcome, data, control = rob.control())

#### Arguments

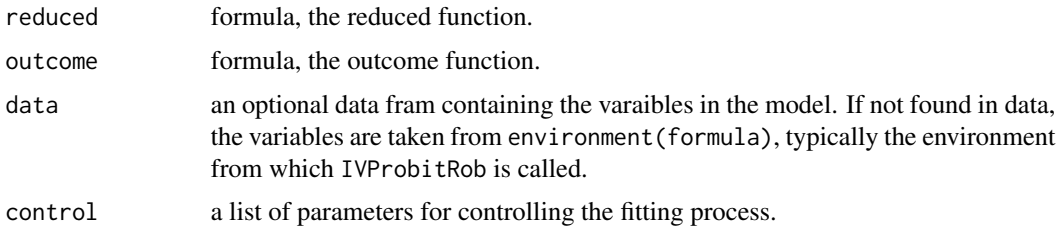

#### Details

Compute robust two-step estimates of the endogenous probit model.

#### Value

Object of class "epmrob".

#### Author(s)

Mikhail Zhelonkin, Andre Bik, Andrea Naghi

#### References

Naghi, A. A., Varadi, M., & Zhelonkin, M. (2022). Robust Estimation of Probit Models with Endogeneity. *Econometrics and Statistics*. [doi:10.1016/j.ecosta.2022.05.001](https://doi.org/10.1016/j.ecosta.2022.05.001)

#### See Also

[epmrob](#page-2-1)

#### Examples

```
library(mvtnorm)
N < -2000M < -500cont.frac = 0.01rho = 0.5sigma = matrix(c(1, rho, rho, 1), 2, 2)gamma1 = 1gamma2 = c(0.6, 0.4)alpha1 = c(0.5)beta1 = 0.5set.seed(123)
X1 = rnorm(N, 0, 1)X2 = rnorm(N, \emptyset, 1)X3 = \text{rnorm}(N, \emptyset, 1)eps = rmvnorm(N, mean = rep(0,2), sigma = sigma)Y1 = X1*gamma1 + X2*gamma2[1] + X3*gamma2[2] + eps[,1]
YZ = ifelse(X1*beta + Y1*alpha1 +eps[, 2] > 0, 1, 0)dat.exmpl <- data.frame(Y2, Y1, X1, X2, X3)
names(dat.exmpl) <- c("int", "endo", "exo", "ivrbl", "ivrbl2")
ivp.fit <- IVProbitRob(endo ~ exo + ivrbl + ivrbl2, int ~ endo + exo, data = dat.exmpl,
                       control = rob.control(weights.x1 = "hat", weights.x2 = "hat"))
ivp.fit
```
print.epmrob *Print a* epmrob *object*

#### Description

Print an object generated by [epmrob](#page-2-1).

#### Usage

## S3 method for class 'epmrob' print(x, digits =  $4, ...$ )

#### Arguments

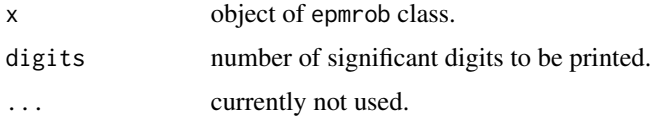

<span id="page-5-0"></span>

#### <span id="page-6-0"></span>print.summary.epmrob 7

#### Value

No return value.

#### Author(s)

Mikhail Zhelonkin, Andre Bik, Andrea Naghi

#### See Also

[epmrob](#page-2-1)

print.summary.epmrob *Print Function for* summary.epmrob

#### Description

Print a [summary.epmrob](#page-7-2) object.

#### Usage

## S3 method for class 'summary.epmrob'  $print(x, digits = 4, ...)$ 

#### Arguments

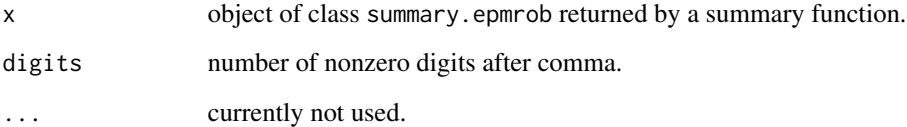

#### Value

No return value.

#### Author(s)

Mikhail Zhelonkin, Andre Bik, Andrea Naghi

<span id="page-7-1"></span><span id="page-7-0"></span>

#### Description

Auxiliary function used for fitting the endogenous probit models. Contains control sequences, tuning constants and robustness weight functions.

#### Usage

```
rob.control(acc = 1e-04, maxit = 50, weights.x1 = c("none", "hat", "robCov", "covMed"),weights.x2 = c("none", "hat", "robCov", "covMed"), clevel1 = 0.95, tcc = 1.345)
```
#### Arguments

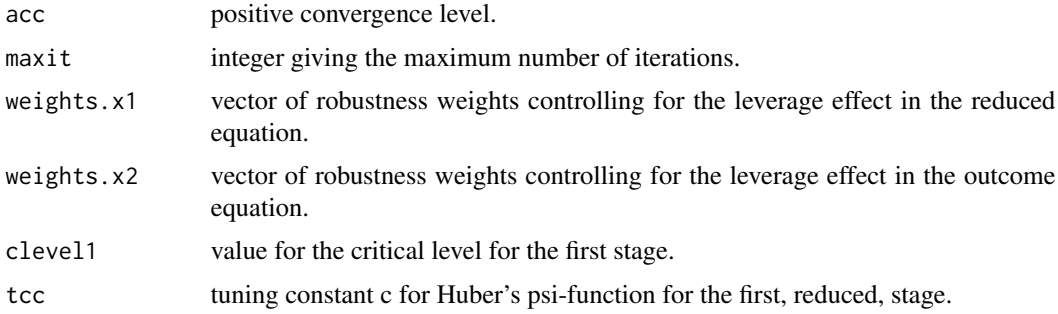

#### Value

A list with the arguments as components.

#### Author(s)

Mikhail Zhelonkin, Andre Bik, Andrea Naghi

<span id="page-7-2"></span>summary.epmrob *Summarizing Robust Fits of Endogenous Probit Models*

#### Description

Summarizes robust fit of endogenous probit models.

#### Usage

```
## S3 method for class 'epmrob'
summary(object, ...)
```
#### <span id="page-8-0"></span>xweights 9

#### Arguments

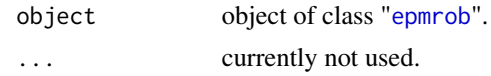

#### Value

object of class "summary.epmrob".

#### Author(s)

Mikhail Zhelonkin, Andre Bik, Andrea Naghi

#### See Also

[epmrob](#page-2-1)

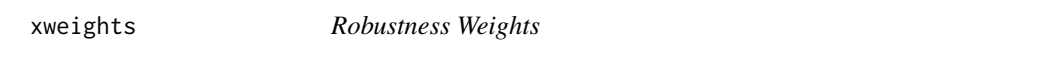

#### Description

Auxiliary function. Computation of the leverage weights based on robust Mahalanobis distance.

#### Usage

```
xweights(X, weight, clevel1)
```
#### Arguments

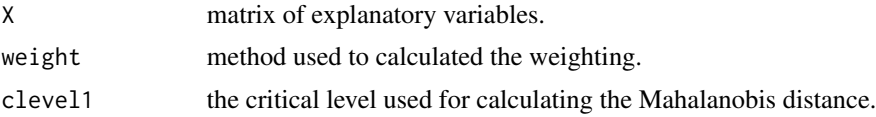

#### Value

Vector of weights.

#### Author(s)

Mikhail Zhelonkin, Andre Bik, Andrea Naghi

#### See Also

[cov.rob](#page-0-0)

# <span id="page-9-0"></span>Index

∗ Endogeneity epmrob, [3](#page-2-0) IVProbitRob, [5](#page-4-0) ∗ Endogenous variable epmrob-package, [2](#page-1-0) ∗ Probit model epmrob, [3](#page-2-0) epmrob-package, [2](#page-1-0) IVProbitRob, [5](#page-4-0) ∗ Robust estimation epmrob-package, [2](#page-1-0) ∗ Robust estimator epmrob, [3](#page-2-0) IVProbitRob, [5](#page-4-0) ∗ Robust weights rob.control, [8](#page-7-0) ∗ Tuning Constant rob.control, [8](#page-7-0) coef.epmrob, [2](#page-1-0) cov.rob, *[9](#page-8-0)* epmrob, *[2,](#page-1-0) [3](#page-2-0)*, [3,](#page-2-0) *[4](#page-3-0)*, *[6,](#page-5-0) [7](#page-6-0)*, *[9](#page-8-0)* epmrob-package, [2](#page-1-0) epmrob.vcov, [4](#page-3-0) IVProbitRob, *[2](#page-1-0)*, [5](#page-4-0) print.epmrob, [6](#page-5-0) print.summary.epmrob, [7](#page-6-0) rlm, *[4](#page-3-0)* rob.control, *[3,](#page-2-0) [4](#page-3-0)*, [8](#page-7-0) summary.epmrob, *[7](#page-6-0)*, [8](#page-7-0) xweights, [9](#page-8-0)

10